# **NumPy for Matlab Users**

**Contents** 

- 1. Introduction
- 2. Some Key Differences
- 3. 'array' or 'matrix'? Which should I use?
	- 1. Short answer
	- 2. Long answer
- 4. Facilities for Matrix Users
- 5. Table of Rough MATLAB-NumPy Equivalents
	- 1. General Purpose Equivalents
	- 2. Linear Algebra Equivalents
- 6. Notes
- 7. Customizing Your Environment
- 8. MATLAB packages/tools and equivalent for use with NumPy
- 9. Links

# **Introduction**

MATLAB® and NumPy/SciPy have a lot in common. But there are many differences. NumPy and SciPy were created to do numerical and scientific computing in the most natural way with Python, not to be MATLAB® clones. This page is intended to be a place to collect wisdom about the differences, mostly for the purpose of helping proficient MATLAB® users become proficient NumPy and SciPy users. NumPyProConPage is another page for curious people who are thinking of adopting Python with NumPy and SciPy instead of MATLAB® and want to see a list of pros and cons.

## **Some Key Differences**

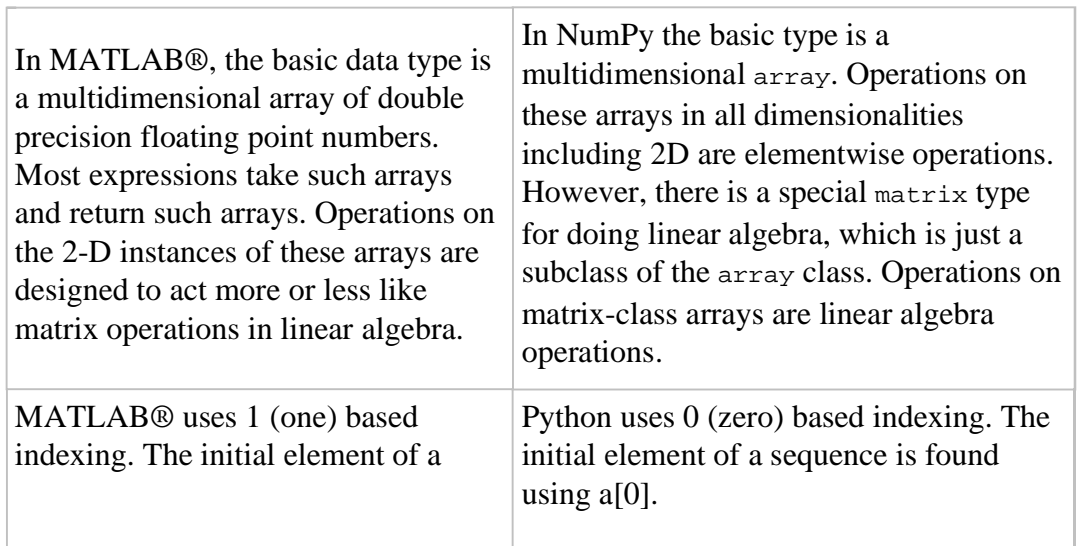

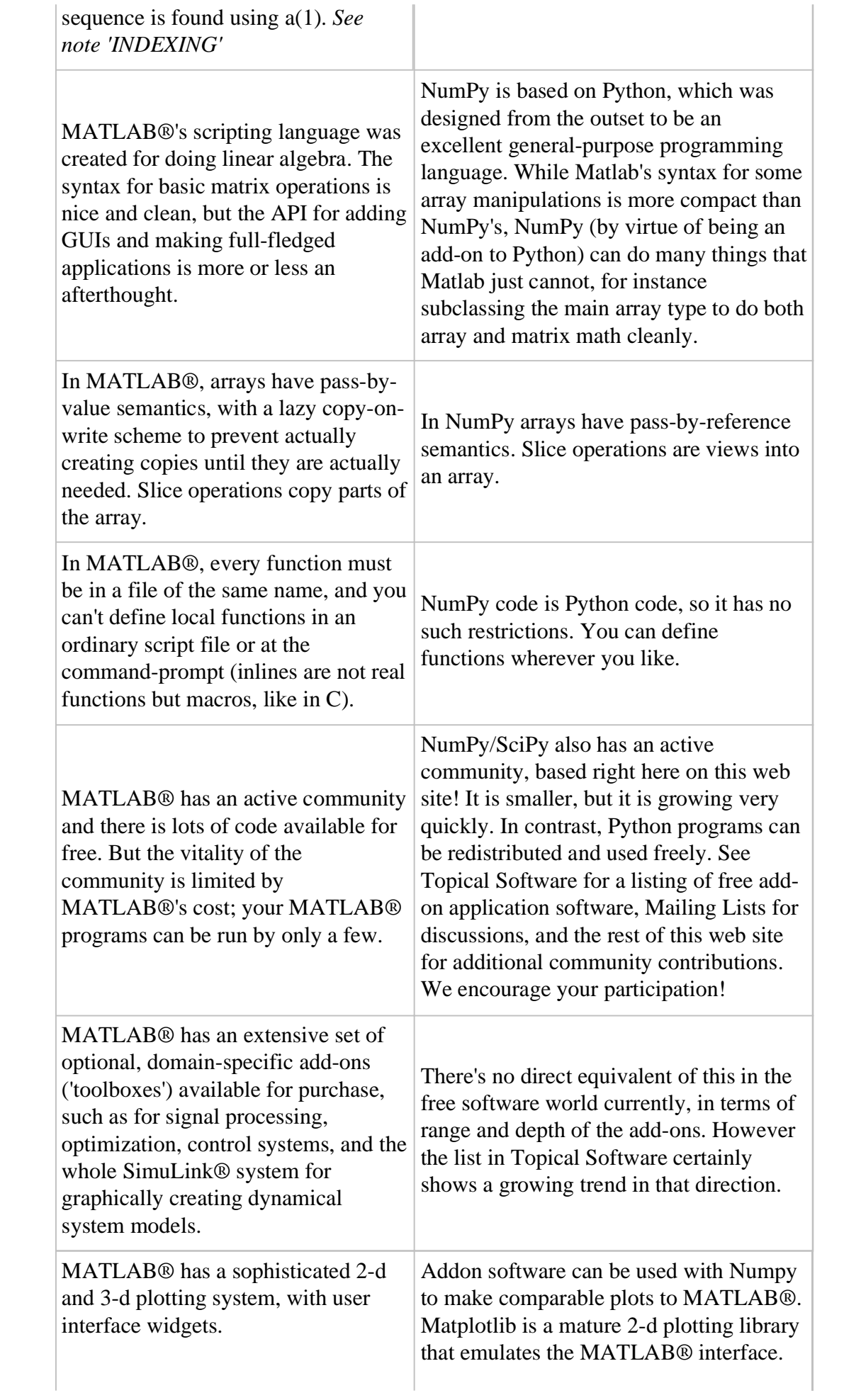

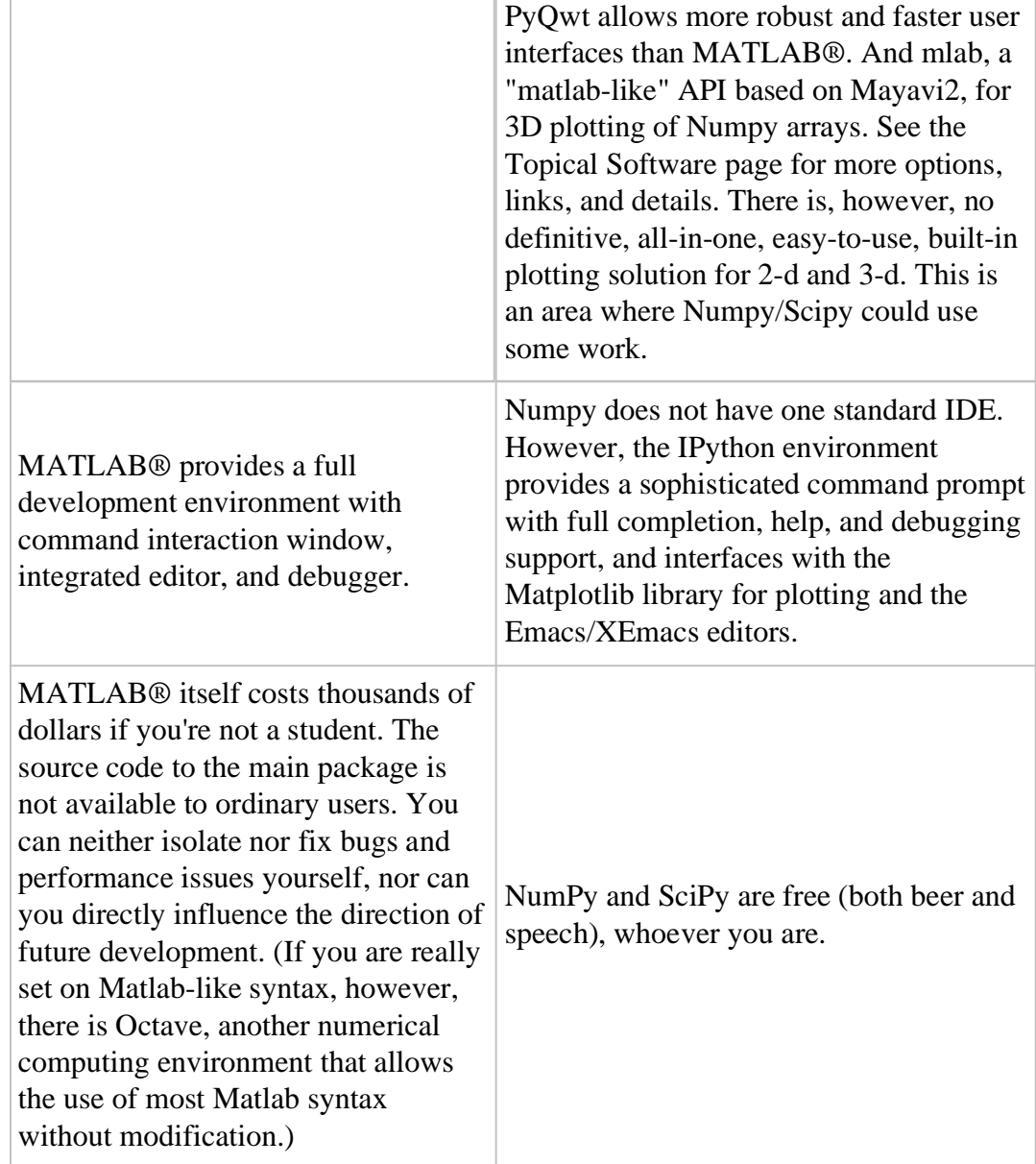

# **'array' or 'matrix'? Which should I use?**

#### **Short answer**

#### **Use arrays**.

- They are the standard vector/matrix/tensor type of numpy. Many numpy function return arrays, not matrices.
- There is a clear distinction between element-wise operations and linear algebra operations.
- You can have standard vectors or row/column vectors if you like.

The only disadvantage of using the array type is that you will have to use dot instead of \* to multiply (reduce) two tensors (scalar product, matrix vector multiplication etc.).

http://wiki.scipy.org/NumPy\_for\_Matlab\_Users?action=print 22/01/2015

#### **Long answer**

Numpy contains both an array class and a matrix class. The array class is intended to be a general-purpose n-dimensional array for many kinds of numerical computing, while matrix is intended to facilitate linear algebra computations specifically. In practice there are only a handful of key differences between the two.

- Operator \*, dot(), and multiply():
	- For array, **'\*' means element-wise multiplication**, and the dot() function is used for matrix multiplication.
	- For matrix, **'\*' means matrix multiplication**, and the multiply() function is used for element-wise multiplication.
- Handling of vectors (rank-1 arrays)
	- For array, the **vector shapes 1xN, Nx1, and N are all different things**. Operations like  $A$ [:,1] return a rank-1 array of shape N, not a rank-2 of shape Nx1. Transpose on a rank-1 array does nothing.
	- For matrix, **rank-1 arrays are always upconverted to 1xN or Nx1 matrices** (row or column vectors). A[:,1] returns a rank-2 matrix of shape Nx1.
- Handling of higher-rank arrays (rank > 2)
	- array objects **can have rank > 2**.
	- matrix objects **always have exactly rank 2**.
- Convenience attributes
	- array **has a .T attribute**, which returns the transpose of the data.
	- matrix **also has .H, .I, and .A attributes**, which return the conjugate transpose, inverse, and asarray() of the matrix, respectively.
- Convenience constructor
	- The array constructor **takes (nested) Python sequences as initializers**. As in, array([[1,2,3],[4,5,6]]).
	- The matrix constructor additionally **takes a convenient string initializer**. As in matrix("[1 2 3; 4 5 6]").

There are pros and cons to using both:

- **array**
	- You can treat rank-1 arrays as *either* row or column vectors. dot  $(A, v)$  treats v as a column vector, while  $\det(v, A)$  treats v as a row vector. This can save you having to type a lot of transposes.
	- $\bullet$  Having to use the dot () function for matrix-multiply is messy - $dot(dot(A,B),C)$  VS.  $A*B*C$ .
	- Element-wise multiplication is easy: A\*B.
	- $\circ$   $\bullet$  array is the "default" NumPy type, so it gets the most testing, and is the type most likely to be returned by 3rd party code that uses NumPy.
- Is quite at home handling data of any rank.
- Closer in semantics to tensor algebra, if you are familiar with that.
- *All* operations (\*, /, +, \*\* etc.) are elementwise
- **matrix**
	- Behavior is more like that of MATLAB® matrices.
	- Maximum of rank-2. To hold rank-3 data you need array or perhaps a Python list of matrix.
	- Minimum of rank-2. You cannot have vectors. They must be cast as single-column or single-row matrices.
	- Since array is the default in NumPy, some functions may return an array even if you give them a matrix as an argument. This shouldn't happen with NumPy functions (if it does it's a bug), but 3rd party code based on NumPy may not honor type preservation like NumPy does.
	- $\circ$   $\mathbf{C}$ <sub>A\*B</sub> is matrix multiplication, so more convenient for linear algebra.
	- Element-wise multiplication requires calling a function, multipy  $(A,B)$ .
	- The use of operator overloading is a bit illogical: \* does not work elementwise but / does.

The array is thus much more advisable to use, but in the end, you don't really have to choose one or the other. You can mix-and-match. You can use array for the bulk of your code, and switch over to matrix in the sections where you have nittygritty linear algebra with lots of matrix-matrix multiplications.

#### **Facilities for Matrix Users**

Numpy has some features that facilitate the use of the matrix type, which hopefully make things easier for Matlab converts.

- A matlib module has been added that contains matrix versions of common array constructors like ones(), zeros(),  $empty($ , eye(), rand(), repmat(), etc. Normally these functions return arrays, but the matlib versions return matrix objects.
- mat has been changed to be a synonym for asmatrix, rather than matrix, thus making it concise way to convert an array to a matrix without copying the data.
- Some top-level functions have been removed. For example numpy.rand() now needs to be accessed as numpy.random.rand(). Or use the rand() from the matlib module. But the "numpythonic" way is to use numpy.random.random(), which takes a tuple for the shape, like other numpy functions.

#### **Table of Rough MATLAB-NumPy Equivalents**

The table below gives rough equivalents for some common MATLAB® expressions. **These are not exact equivalents**, but rather should be taken as hints to get you going in the right direction. For more detail read the built-in documentation on the NumPy functions.

Some care is necessary when writing functions that take arrays or matrices as arguments --- if you are expecting an array and are given a matrix, or vice versa, then '\*' (multiplication) will give you unexpected results. You can convert back and forth between arrays and matrices using

- **asarray**: always returns an object of type array
- **asmatrix** or **mat**: always return an object of type matrix
- **asanyarray**: always returns an array object or a subclass derived from it, depending on the input. For instance if you pass in a matrix it returns a matrix.

These functions all accept both arrays and matrices (among other things like Python lists), and thus are useful when writing functions that should accept any array-like object.

In the table below, it is assumed that you have executed the following commands in Python:

```
from numpy import *
import scipy as Sci
import scipy.linalg
```
Also assume below that if the Notes talk about "matrix" that the arguments are rank 2 entities.

**THIS IS AN EVOLVING WIKI DOCUMENT. If you find an error, or can fill in an empty box, please fix it! If there's something you'd like to see added, just add it.**

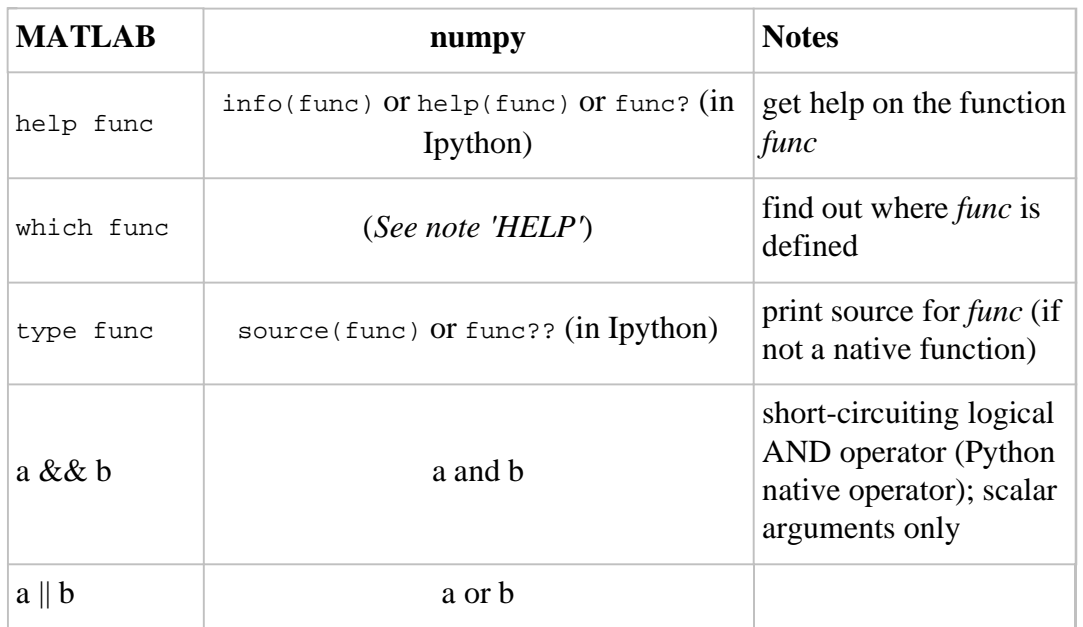

#### **General Purpose Equivalents**

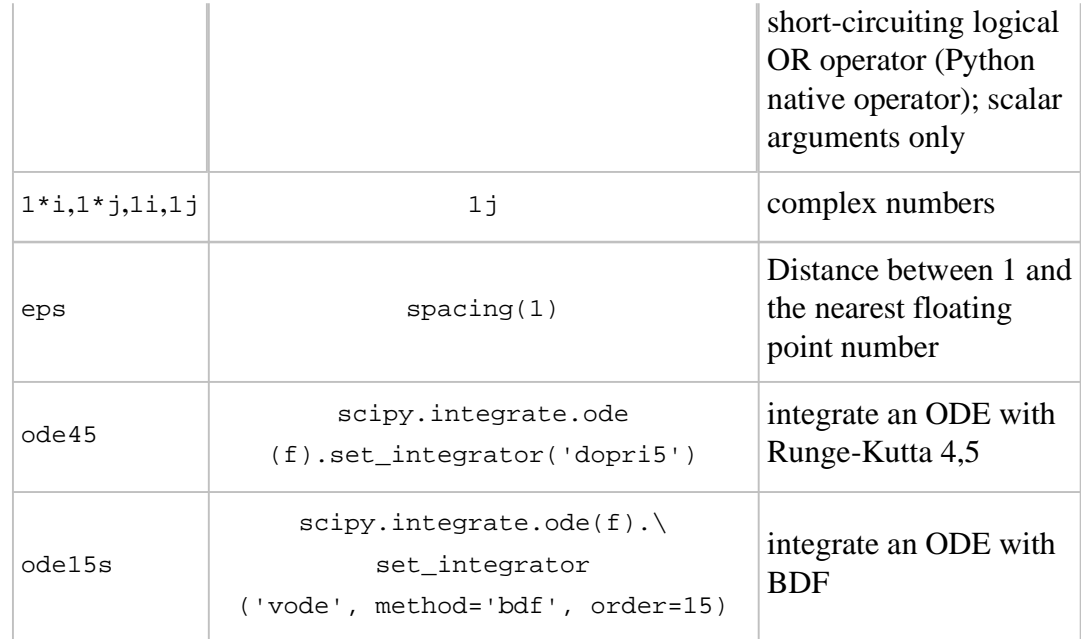

#### **Linear Algebra Equivalents**

The notation  $mat(\ldots)$  means to use the same expression as array, but convert to matrix with the mat() type converter.

The notation  $\text{asarray}(\ldots)$  means to use the same expression as matrix, but convert to array with the asarray() type converter.

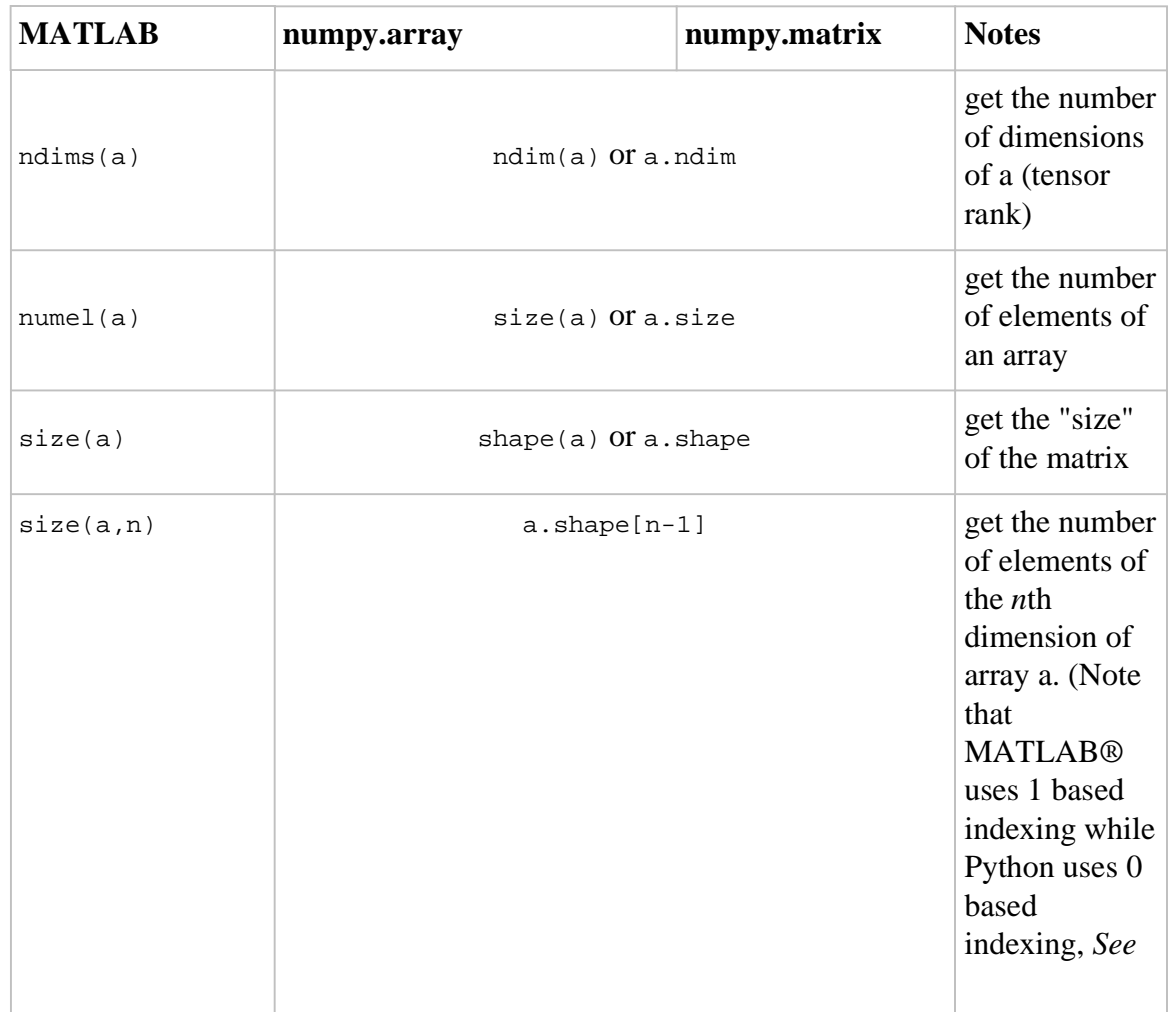

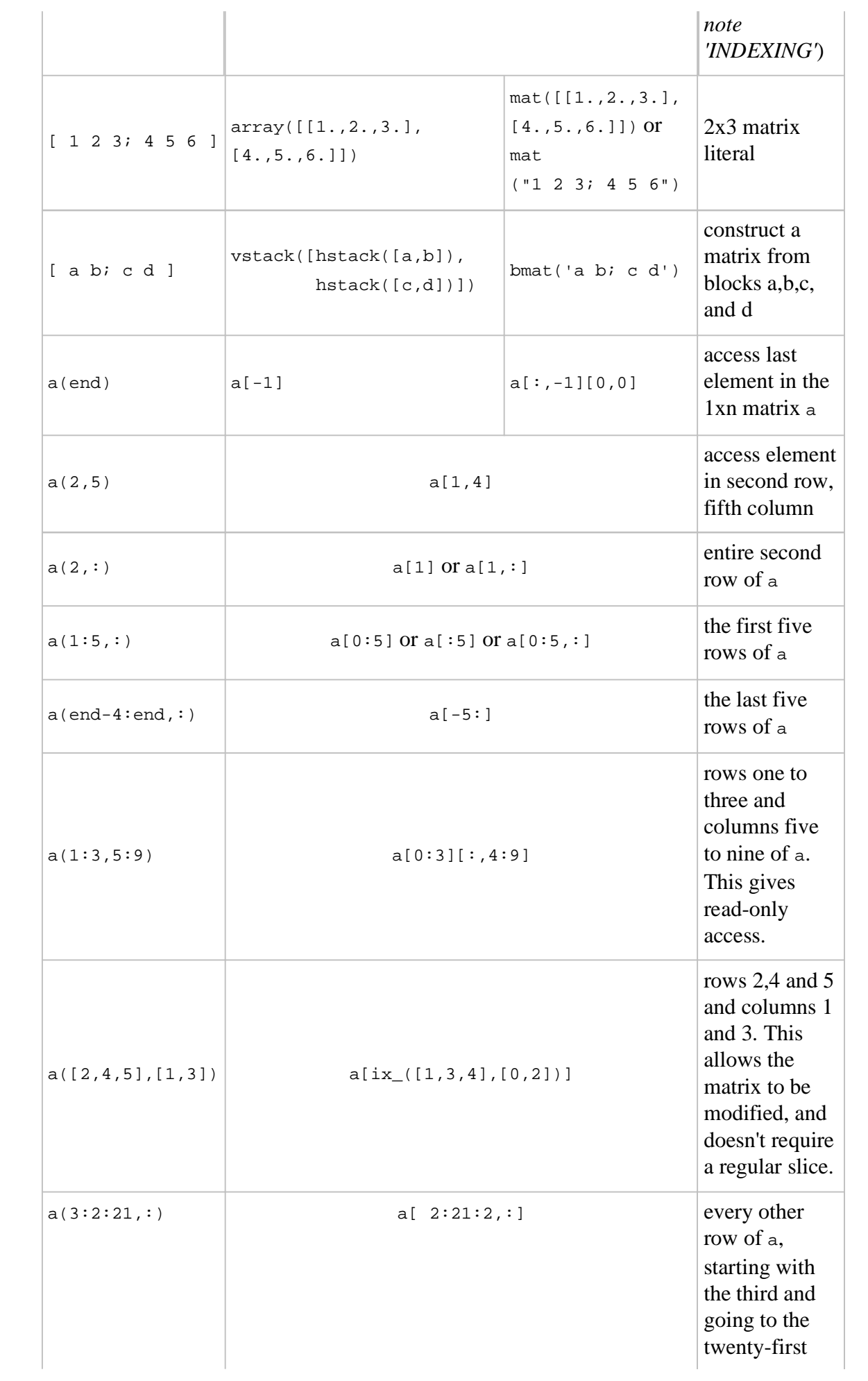

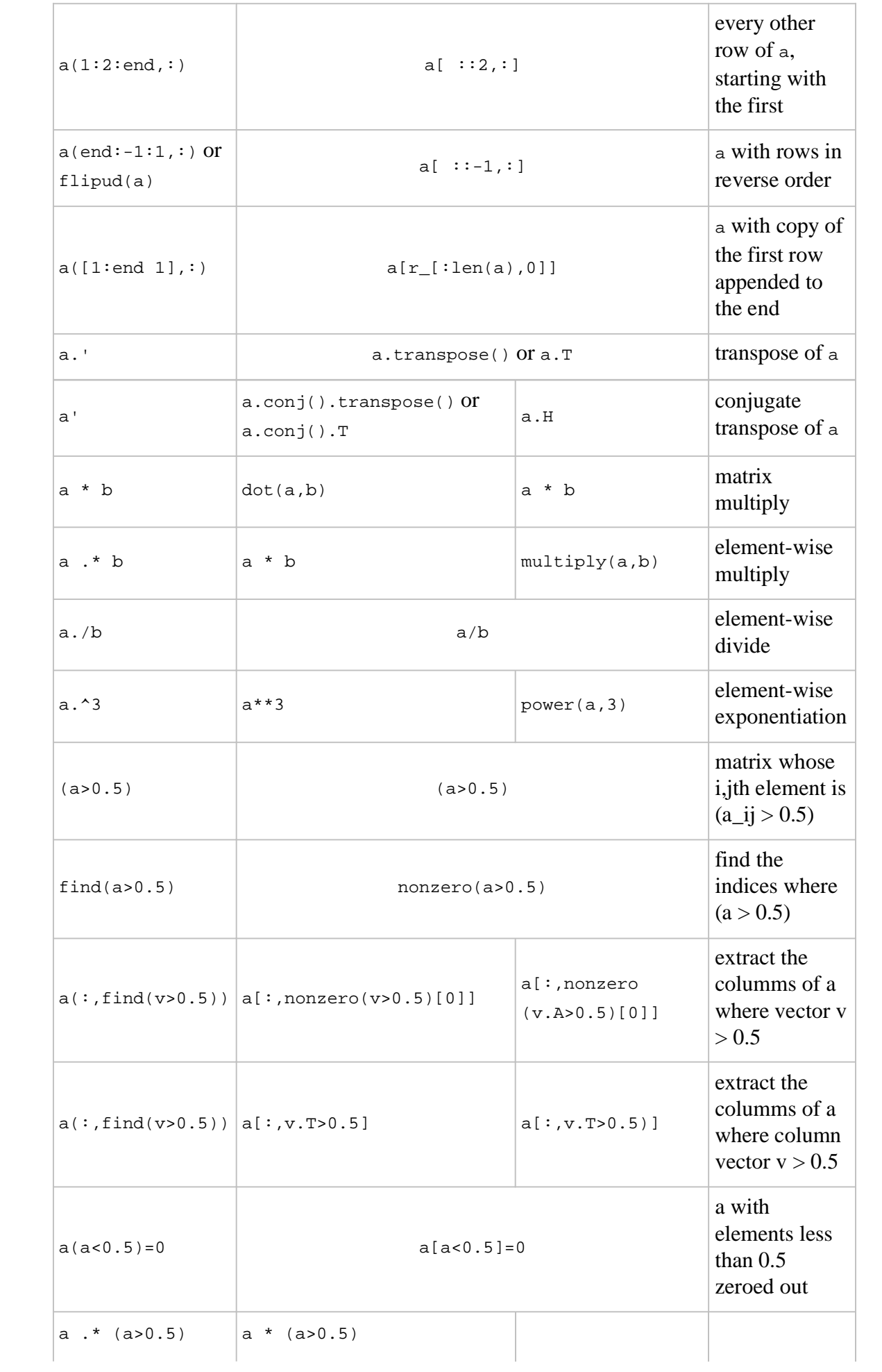

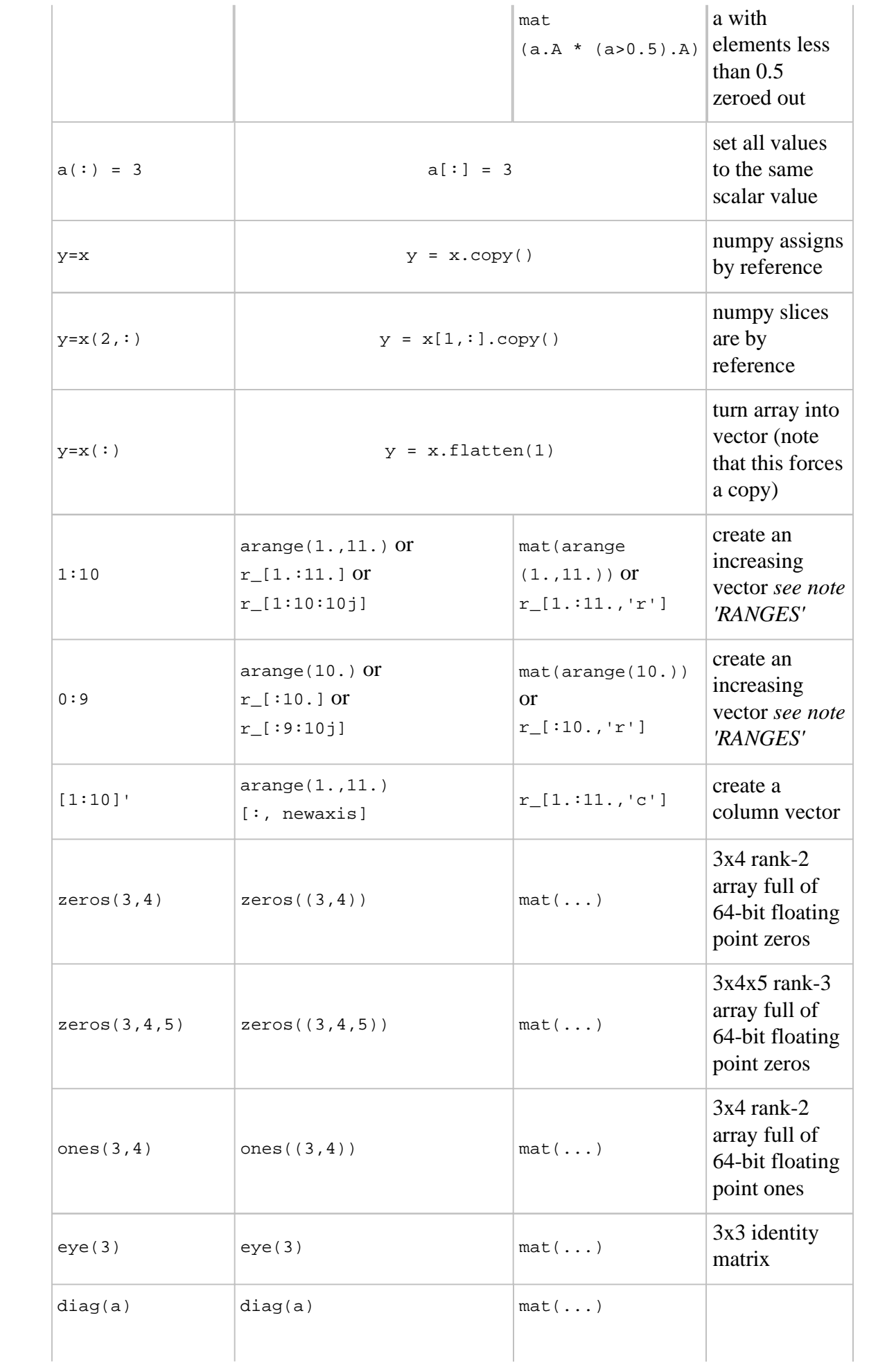

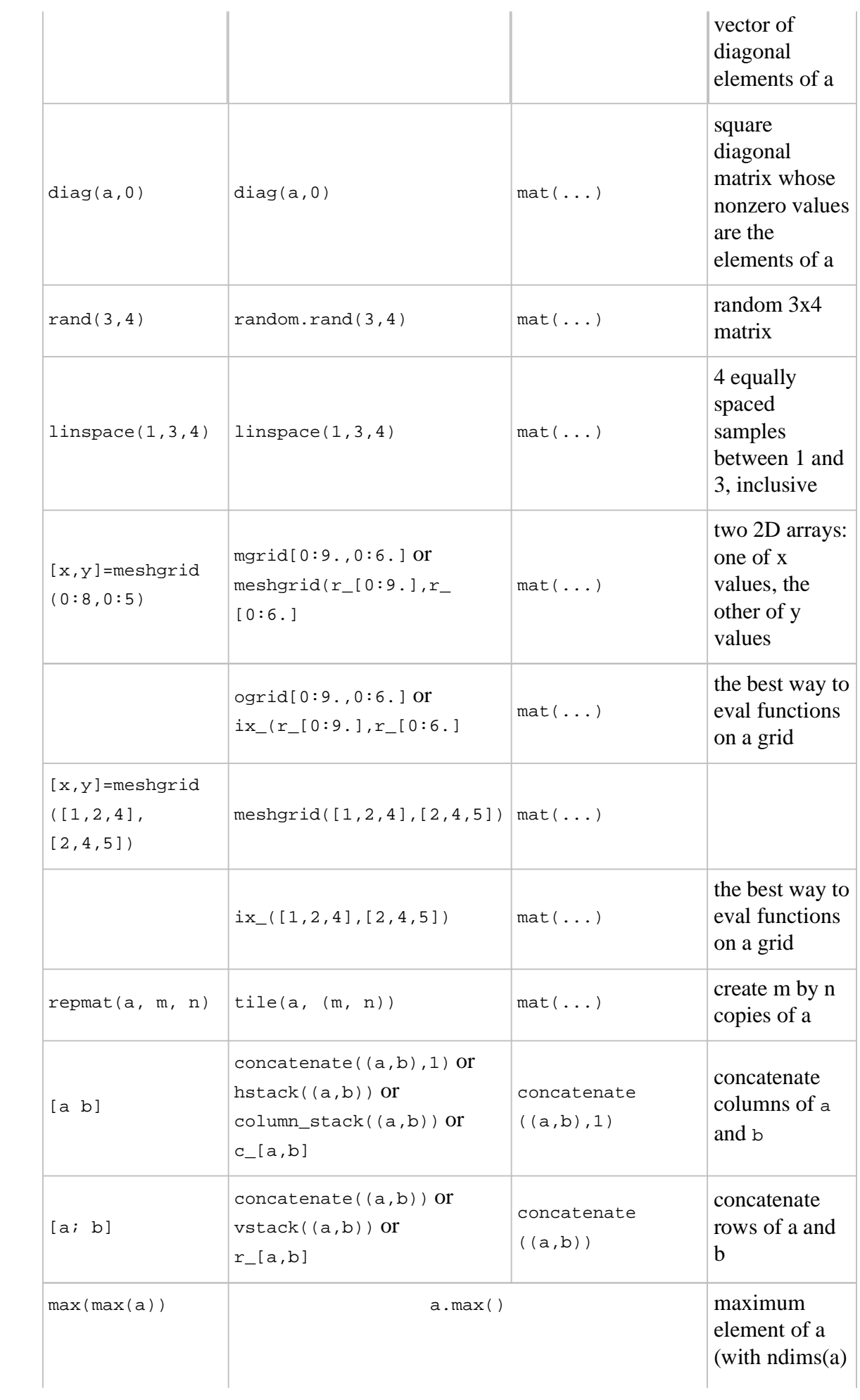

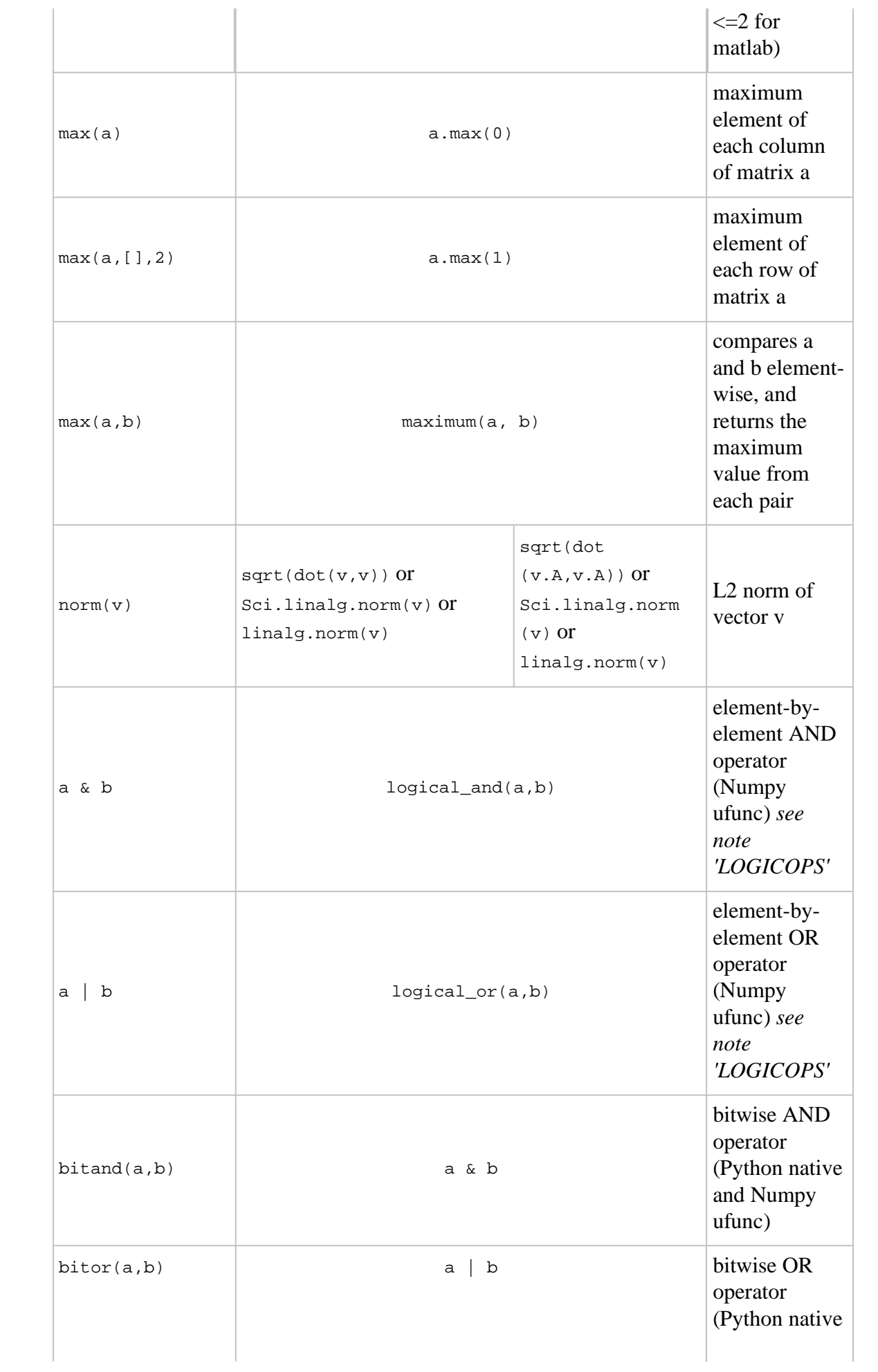

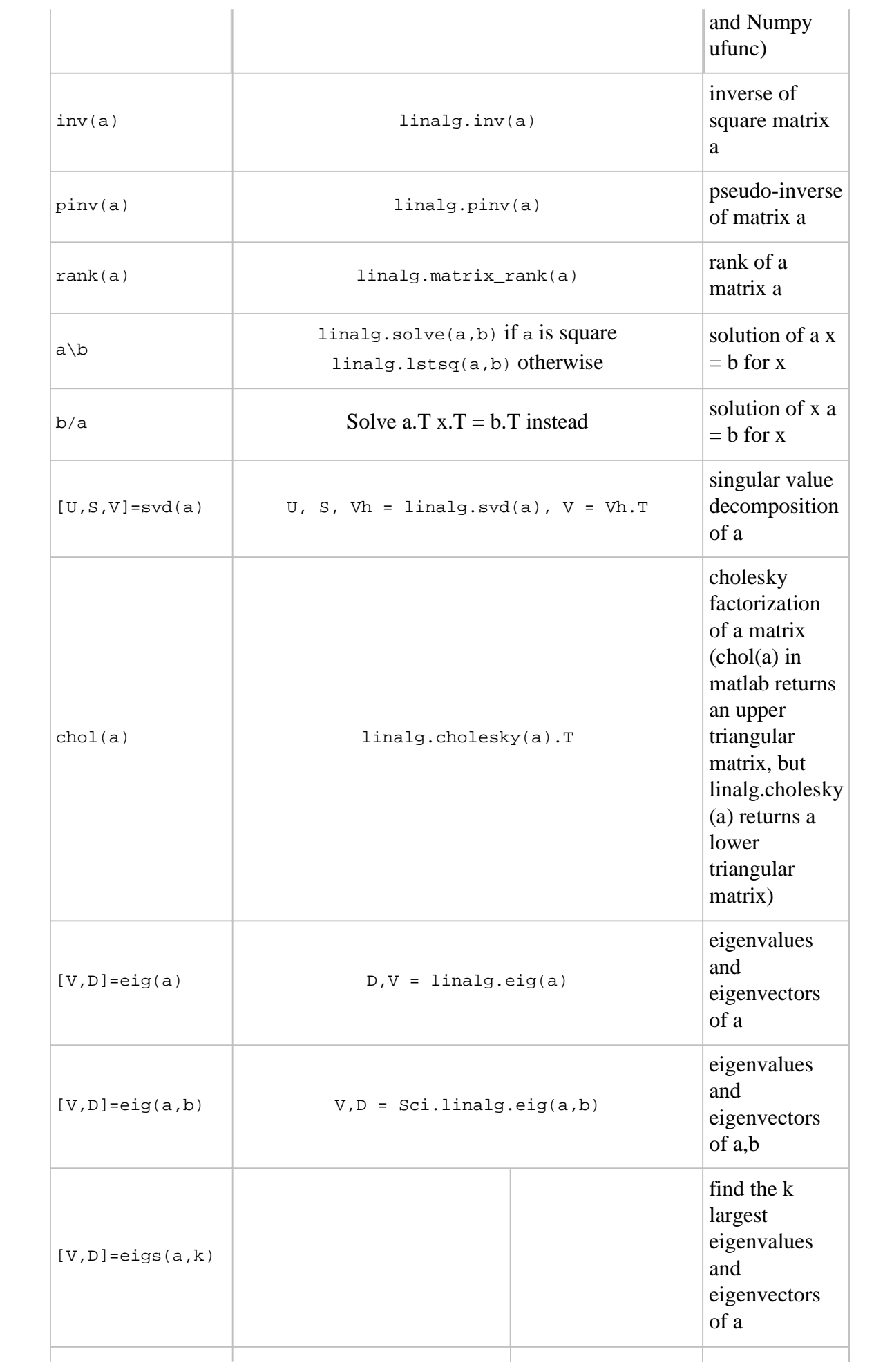

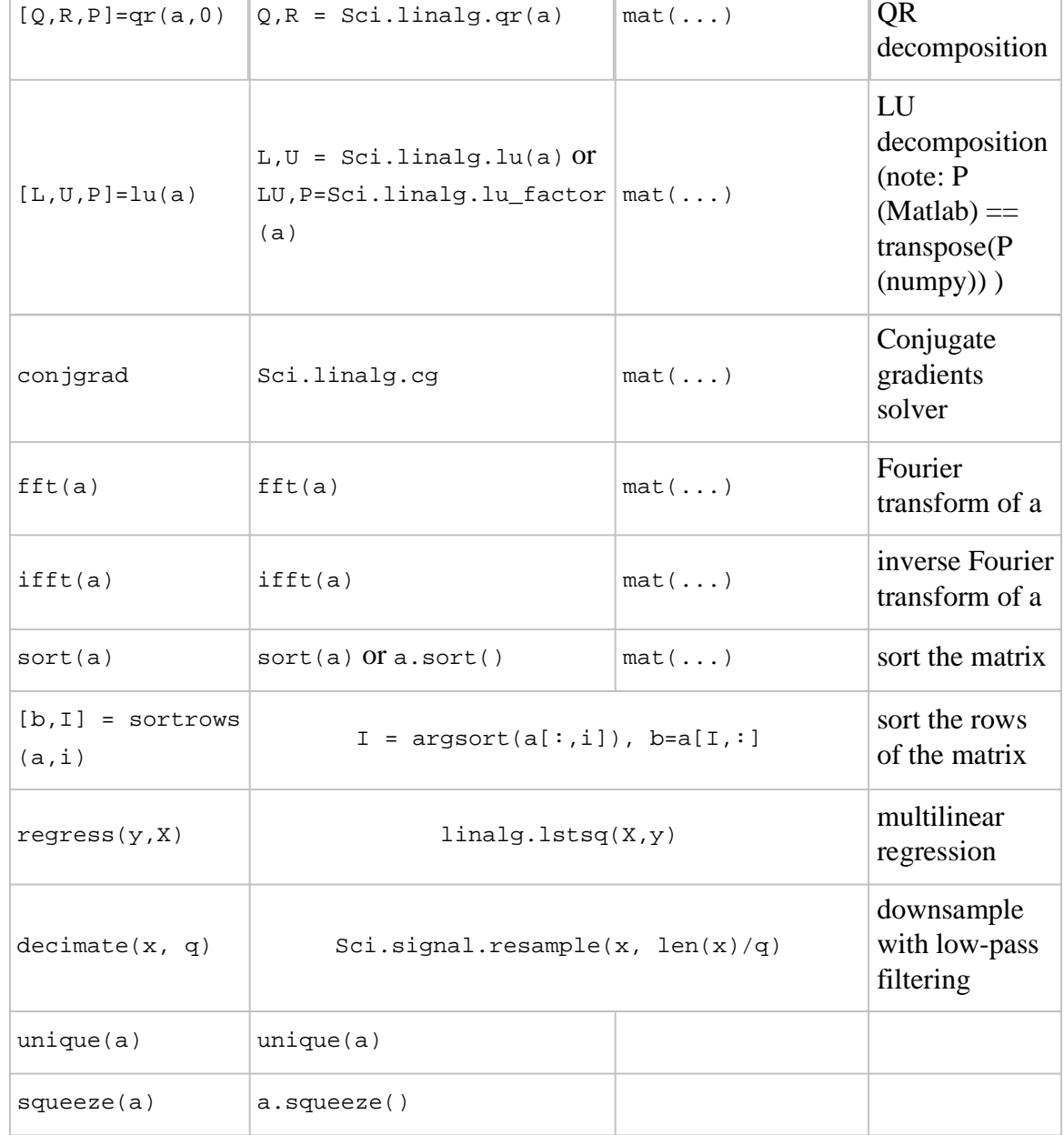

#### **Notes**

**Submatrix**: Assignment to a submatrix can be done with lists of indexes using the ix\_command. E.g., for 2d array a, one might do: ind=[1,3]; a[np.ix\_  $(ind, ind)$ ] +=100.

**HELP**: There is no direct equivalent of MATLAB's which command, but the commands help and source will usually list the filename where the function is located. Python also has an inspect module (do import inspect) which provides a getfile that often works.

**INDEXING**: MATLAB® uses one based indexing, so the initial element of a sequence has index 1. Python uses zero based indexing, so the initial element of a sequence has index 0. Confusion and flamewars arise because each has advantages and disadvantages. One based indexing is consistent with common human language usage, where the "first" element of a sequence has index 1. Zero based indexing simplifies indexing. See also a text by prof.dr. Edsger W. Dijkstra.

**RANGES**: In MATLAB®, 0:5 can be used as both a range literal and a 'slice' index (inside parentheses); however, in Python, constructs like 0:5 can *only* be used as a slice index (inside square brackets). Thus the somewhat quirky  $r_{-}$  object was created to allow numpy to have a similarly terse range construction mechanism. Note that  $r_{\text{is}}$  is not called like a function or a constructor, but rather *indexed* using square brackets, which allows the use of Python's slice syntax in the arguments.

**LOGICOPS**:  $\& \text{ or } |$  in Numpy is bitwise AND/OR, while in Matlab  $\& \text{ and } |$  are logical AND/OR. The difference should be clear to anyone with significant programming experience. The two can appear to work the same, but there are important differences. If you would have used Matlab's & or | operators, you should use the Numpy ufuncs logical\_and/logical\_or. The notable differences between Matlab's and Numpy's & and | operators are:

- Non-logical  $\{0,1\}$  inputs: Numpy's output is the bitwise AND of the inputs. Matlab treats any non-zero value as 1 and returns the logical AND. For example  $(3 \& 4)$  in Numpy is 0, while in Matlab both 3 and 4 are considered logical true and  $(3 \& 4)$  returns 1.
- Precedence: Numpy's & operator is higher precedence than logical operators like < and >; Matlab's is the reverse.

If you know you have boolean arguments, you can get away with using Numpy's bitwise operators, but be careful with parentheses, like this:  $z = (x > 1) \& (x < 2)$ . The absence of Numpy operator forms of logical\_and and logical\_or is an unfortunate consequence of Python's design.

**RESHAPE and LINEAR INDEXING**: Matlab always allows multi-dimensional arrays to be accessed using scalar or linear indices, Numpy does not. Linear indices are common in Matlab programs, e.g. find() on a matrix returns them, whereas Numpy's find behaves differently. When converting Matlab code it might be necessary to first reshape a matrix to a linear sequence, perform some indexing operations and then reshape back. As reshape (usually) produces views onto the same storage, it should be possible to do this fairly efficiently. Note that the scan order used by reshape in Numpy defaults to the 'C' order, whereas Matlab uses the Fortran order. If you are simply converting to a linear sequence and back this doesn't matter. But if you are converting reshapes from Matlab code which relies on the scan order, then this Matlab code:  $z =$  reshape(x,3,4); should become  $z =$ x.reshape(3,4,order='F').copy() in Numpy.

#### **Customizing Your Environment**

In MATLAB® the main tool available to you for customizing the environment is to modify the search path with the locations of your favorite functions. You can put such customizations into a startup script that MATLAB will run on startup. NumPy, or rather Python, has similar facilities.

• To modify your Python search path to include the locations of your own modules, define the PYTHONPATH environment variable.

• To have a particular script file executed when the interactive Python interpreter is started, define the PYTHONSTARTUP environment variable to contain the name of your startup script.

Unlike MATLAB®, where anything on your path can be called immediately, with Python you need to first do an 'import' statement to make functions in a particular file accessible.

For example you might make a startup script that looks like this (Note: this is just an example, not a statement of "best practices"):

```
# Make all numpy available via shorter 'num' prefix
import numpy as num
# Make all matlib functions accessible at the top level via 
M.func()
import numpy.matlib as M
# Make some matlib functions accessible directly at the top 
level via, e.g. rand(3,3)
from numpy.matlib import rand,zeros,ones,empty,eye
# Define a Hermitian function
def hermitian(A, **kwargs):
    return num.transpose(A,**kwargs).conj()
# Make some shorcuts for transpose,hermitian:
# num.transpose(A) --> T(A)
\# hermitian(A) --> H(A)
T = num.transpose
H = hermitian
```
## **MATLAB packages/tools and equivalent for use with NumPy**

- **Plotting**: matplotlib provides a workalike interface for 2D plotting; Mayavi provides 3D plotting
- **Symbolic calculation**: swiginac appears to be the most complete current option. sympy is a project aiming at bringing the basic symbolic calculus functionalities to Python. Also to be noted is PyDSTool which provides some basic symbolic functionality.
- **Linear algebra**: scipy.linalg provides the LAPACK routines
- **Interpolation**: [/ScipyPackages/Interpolate scipy.interpolate] provides several spline interpolation tools
- **Numerical integration**: scipy.integrate provides several tools for integrating functions as well as some basic ODE integrators. Convert XML vector field specifications automatically using VFGEN.
- **Dynamical systems**: PyDSTool provides a large dynamical systems and modeling package, including good ODE/DAE integrators. Convert XML vector field specifications automatically using VFGEN.
- **Simulink**: no alternative is currently available.

 $\overline{1}$ 

# **Links**

See http://mathesaurus.sf.net/ for another MATLAB®/NumPy cross-reference.

See http://urapiv.wordpress.com for an open-source project (URAPIV) that attempts to move from MATLAB® to Python (PyPIV http://sourceforge.net/projects/pypiv) with SciPy / NumPy.

In order to create a programming environment similar to the one presented by MATLAB®, the following are useful:

- IPython: an interactive environment with many features geared towards efficient work in typical scientific usage very similar (with some enhancments) to MATLAB® console.
- Matplotlib: a 2D ploting package with a list of commands similar to the ones found in matlab. Matplotlib is very well integrated with IPython.
- Spyder a free and open-source Python development environment providing a MATLAB®-like interface and experience
- SPE is a good free IDE for python. Has an interactive prompt.
- Eclipse: is one nice option for python code editing via the pydev plugin.
- Wing IDE: a commercial IDE available for multiple platforms. The professional version has an interactive debugging prompt similar to MATLAB's.
- Python(x,y) scientific and engineering development software for numerical computations, data analysis and data visualization. The installation includes, among others, Spyder, Eclipse and a lot of relevant Python modules for scientific computing.
- Python Tools for Visual Studio: a rich IDE plugin for Visual Studio that supports CPython, IronPython, the IPython REPL, Debugging, Profiling, including running debugging MPI program on HPC clusters.

An extensive list of tools for scientific work with python is in the link: Topical Software.

MATLAB® and SimuLink® are registered trademarks of The MathWorks.

CategoryCookbook CategoryTemplate CategoryTemplate CategoryCookbook CategorySciPyPackages CategoryCategory

*NumPy for Matlab Users (last edited 2014-02-22 02:26:05 by AlanIsaac)*